### FORMATION WORKBENCH MODULE W2

## Ansys SPACECLAIM

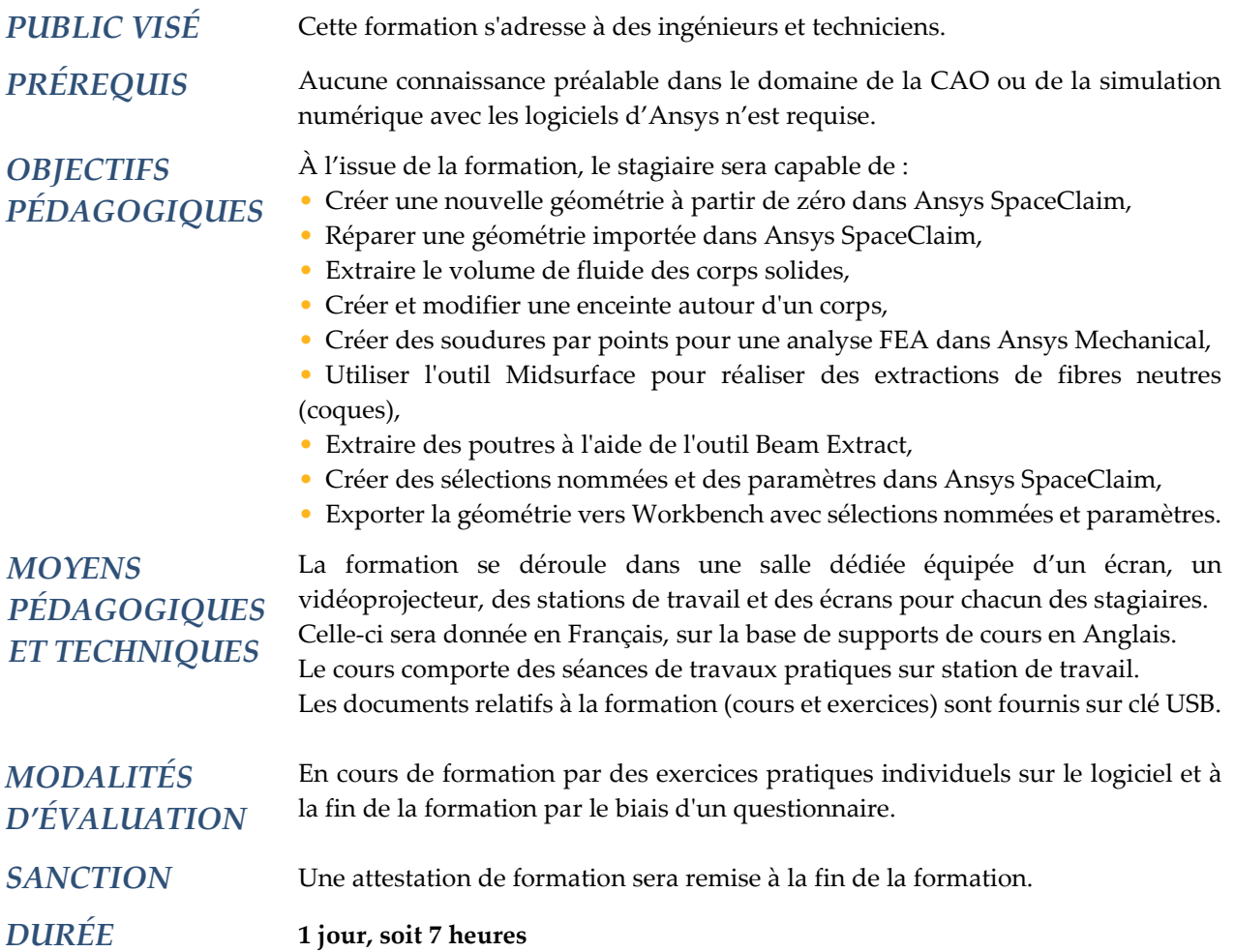

#### **CONTENU**

#### 1 – INTRODUCTION

- Présentation de l'environnement Ansys Workbench
- Module de CAO dans Ansys Workbench : SpaceClaim
- Présentation de l'interface graphique
- Manipulation d'une CAO et mode de sélection géométrique
- Importation et compatibilité de fichier CAO

#### 2 - CRÉATION DE GÉOMETRIES

- Notion d'esquisse et de plan
- Création de plans
- Outils de création d'esquisses 2D
- Outils de création et de modification de géométries 3D
- Travail en mode de section

# **NADDL**

#### 3 – ASSEMBLAGE

- Notion de corps et de pièce
- Activation et désactivation de pièces
- Isoler et modifier une pièce
- Affichage et organisation des pièces
- Mesure et création de plans de conception

#### 4 - NETTOYAGE ET RÉPARATION DE GÉOMÉTRIES

- Importation de CAO extérieure
- Outils de réparation et de simplification
- Option d'importation de maillage surfacique (fichiers \*.STL)
- Outils de rétroconception

#### 5 - PRÉPARATION D'UN MODÈLE EN VUE D'UNE ANALYSE PAR ÉLÉMENTS FINIS

- Création de points de soudure (« Spot Weld »)
- Création de corps surfaciques par extraction de fibre neutre
- Création de corps filaires
- Outils de connexion de poutres et coques
- Extraction de volume et méthode d'englobement
- Partage de topologie et visualisation de connexion de maillage
- Sélection nommée et paramétrage
- Transfert de SpaceClaim vers Workbench Mechanical